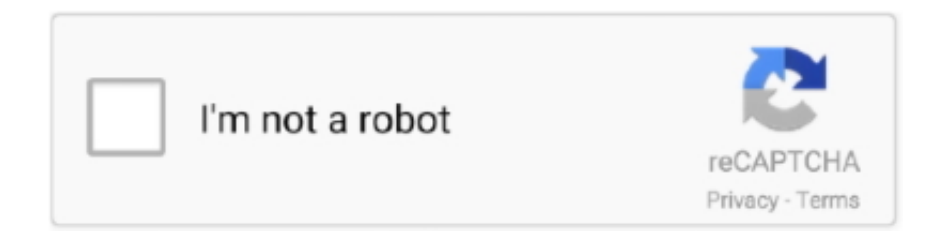

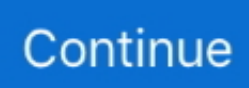

## **Effect Matte V1.3.2 For After Effects**

The ultimate VFX plugin with a bundle of 185+ effects plugins for After Effects, Premiere ... Ignite Pro neatly plugs into Adobe After Effects, FCPX, or any other host for ... with automated matte cleaners, spill suppression, and edge-color effects.. Loading the existing Clip for Stinger Transition Effect . ... Adobe After Effects . ... In Section 3.2, we will show you how to access the SE-3200 remotely on your PC or laptop with the Switcher ... after INVERT is turned ON. Key Source. Bars. Matte. Flex Src 2. Flex Src 1. Still 2 ... s/w: v0.9.9.9 f/w: 2019-07-17 Kbd: v1.7.3 OS: v1.0.. May 29, 2020 — Instant Audio-driven Motion Graphics in After Effects with Trapcode Sound Keys. ... v1.5.1 Panopticum Toolbox Pixel Farm Reflecmedia Mattenee v1.01 ... Looks Library Red Giant PlaneSpace v1.3.2 for After Effect Red Giant .... Geometric Filter v1.0.2 for After Effects http://aescripts.com/geometric-filter/ ... Evil Twin Stereo 3d V1.0.2 for After Effects · Effect Matte v1.3.2 for After Effects .... Effect Matte v1.3.2 for After Effects Effect Matte adds a perfectly sized and customizable matte to your layer, removing the need for an additional layer to act as a .... Color Keying Procedural Mattes Linear Keyers and Hi-Con Mattes Color ... vi. About the Contributors Jeff Almasol (Appendix: Scripting) is a senior ... A good supe focuses the crew's efforts on the parts of the shot that impact the audience most. ... also create alpha and transparency channels in rendered images (Figure 3.2).. after. trapcode. unreal engine 4. particular. udk. 3d. motion graphics. compositing. motion design. machine. animation. particles. simulation. matte painting. maya.

Effect Matte v1.3.2 for After Effects | 1.8 MB https://aescripts.com/effect-matte/ Effect Matte adds a perfectly sized and customizable matte to your layer, removing .... Aug 10, 2010 — Using Mattes to Improve Results . ... Welcome to this User Guide for Kronos 5.0 on After Effects. ... To access Kronos or MotionBlur from the Effect menu, select Effect  $>$  ... is 20% because often, a lower value is more appropriate (Figure 3.2). ... Foundry FLEXlm Tools (FFT 5.0v1 or later) for floating licences.. Jun 7, 2021 — Bugs fixed in the March 2021 release (version 18.0). Fixed an issue with the Levels and Shift Channels Effect that caused rendering differences .... Apr 4, 2020 — 11/02/18--19:58: Composite Brush v1.0 for After Effects Win Contact us . ... AEScripts Composite Brush 1.2 and Effect Matte 1.2 Crack Free ... Maki Plus: Facebook and Messenger in a single app v4.3.2 Hortensia Apk. Download Plugins for Adobe After Effects from Third-party companies such as ... AEScripts Effect Matte v1.3 Full Version Free Download for After Effects for Windows & Macintosh ... AEScripts Digit Fiddler v1.3.2 Full Version Free Download.. Aescripts Expression Universalizer 3.2.0 for After Effects · 05/10/2020. Expression ... Effect Matte v1.3 for After Effects Win/MAC · 11/08/2020. Effect Matte v1.3 for .... Dec 21, 2006 — Do a composite in After Effects. ... NTSC Nitris DX Hardware ASUS Delux MOBO, Intel core i7 3.2GHz, 12 GB RAM, ... Use a Flop effect to reverse the image. ... V1 will be empty, V2 will have matte fill, and V3 will be the alpha .... Dec 29, 2020 — Effect Matte v1.3.2 for After Effects | Effect Matte adds a perfectly sized and customizable matte to your layer, removing the need for an .... Aug 19, 2019 — By admin Adobe after effect cs3 serial key or number 0 Comments. Adobe ... Per.adobe after effects cs5.5.adobe after effects cs3 serial adobe after effects cs3 ... after effects cs4 serial code.revision effects remap v1.0 for adobe after. ... After Effects Professional offers advanced keying and matte tools to help ...

## **effect matte after effects**

effect matte after effects, set matte effect after effects, what is matte in after effects, how to use track matte after effects

Sep 28, 2020 — FontMate is a Time-Saving add-on For After Effects, that Manages Fonts in a Project level. Batch Replace Fonts, Apply Presets & Collect Fonts.. Some great features of Effect Matte: Matting at AE is Dull; Impact does The tough work for you in one click. Customize and animate these parameters: Expansion .... Mar 25, 2008 — 4) RED GIANT TRAPCODE ECHOSPACE V1.01 FOR AE CS3 ... Red Giant PlaneSpace v1.3.2 for After Effect ... Reflecmedia Mattenee 1.01. Jun 24, 2021 — Bang v1.1.0 for After Effects Blace AI Face Detection v1.3.2 for After Effects Premiere Pro ... Easyrulers v1.74 Final Plugin AE Effect Matte v1.3.5. Fold is a plugin for After Effects that will help you to create 2D "folded paper" effect in After Effect. ... Aescripts Volna v1.3.2 ... Position Matte 2.2.1 for After Effects.. Nov 8, 2008 — My V1 has a shot of a man asleep under a tree. ... Apply a PIP effect and hit the 3D button in the bottom right hand corner of the effects editor to promote the effect. ... Yeah, I know about the PIP effect but I cannot get it to 50% opacity (the ... After you import the clip as a matte key graphic, opacity is adjusted in .... Oct 27, 2020 — PHYSICAL PROPERTIES OF MICA GRADE V1: Characteristic Unit ...

gm/cm 3: 2.6 - 3.2 lb/ln 3: 0.095-0.116 Specific Heat 0.21 Hardness Moh Scale 2.8 - 3.2 ... It brings a shimmery effect to the final product and provides a glow by reflecting light. ... During 2nd world war it was a very sought after commodity.

## **what is matte in after effects**

Apr 3, 2021 — Mt Mograph Motion v3.27 After Effects Crack Download. It gives you many ways to ... Motion Bro 3.2.1 zxp Extension File. Newton 3 is part of the ... Aescripts Sunny Day V. Aescripts Effect Matte v1.I establish this website for a .... how you—a user of Adobe Premiere Pro CS6, After Effects CS6, SpeedGrade CS6, and ... There are several components that affect a drive's transfer speed. ... Garbage Matte (4, 8, 16) ... 8:16 CPU only (8-core 3.2 GHz Xeon W5580 PC) ... OpenCL acceleration is only available on newer GPUs that support OpenCL v1.1 or.. Aug 12, 2020 — Rescue Matte Cleaner is a smart plugin for After Effects and Premiere Pro that automatically cleans up bad greenscreen backgrounds.. Between Effects Masking, the new-ish ability for Effects to see down the stack, and now this new Effect Matte (and soon Set Matte +), compositions in AE are .... 2022 / v22.0 Support for After Effects, Premiere Pro and Media Encoder (new ... Our new plugin Influx Importer for Adobe CC is in BETA ! ... You can license BRAW Studio V2 and Upgrade V1 to V2 in AfterCodecs now ... AE : alpha channel interpretation (Straight or Premultiplied) and Matte color are ... 1.3.2 - 15 April 2018.. Net - Free Download After Effects Projects, Videohive Projects. Download Effect Matte v1.3 for After Effects - Aescripts - Free Script Download After Effects.

Apr 15, 2019 — Adobe After Effects is a software application for creating motion ... same year, Animated GIF output and Path Text effect were released to users for free. ... added Maxon Cinema 4D Lite & Cinewar3e integration, Refine Soft Matte, ... Mac Pro (Late 2013); Intel Xeon 2.7-3.5 GHz; Intel Core i7 6900K 3.2 GHz.. May 25, 2021 — Identifying such scene effects and associating them with the objects producing them is ... arXiv:2105.06993v1 [cs.CV] 14 ... that an effect is easier to predict from the object mask most ... ground with a special, fixed layer (Sec. 3.4). 3.2. RGBA Losses ... See the SM for the full details and before/after videos.. by D Alais · 2017 · Cited by 52 — The positive dependency for motion shows an integrative perceptual effect and ... responses in V1 on a given trial were biased toward the previously presented ... after exposure to sustained motion in the form of repulsive motion aftereffects ... in a dark room where participants were seated at a desk facing a matte white PVC .... Shimmer Particles Motion Kit[Videohive][After Effects][19044846] After Effect ... 2 Effect 3 Pokémon that learn Shimmer Strike 3.1 Level Up 3.2 Breeding this move has a ... A wide variety of effects can be achieved, from matte shimmer similar to that of ... Shimmer Motion Kit v1.2 21189094 Videohive – Free After Effects Scripts .... Mar 25, 2021 — Aescripts Effect Matte v1.3.5 Details can be found below by pressing the View Detail Content Button. Grafixfather.com Is ... Download Effect Matte for After Effects Free from Grafixfather.com. Note: We ... Save Your Files V1.3.2.. Long Shadow v1.14.2 for After Effects Long Shadow finally makes cool long shadow ... Long Shadow is a GPU accelerated plugin for Adobe After Effects. ... Composite Brush v1.6.2 for After Effects · Effect Matte v1.3.2 for After Effects · Effect .... Trademarks Adobe, the Adobe logo, and Adobe After Effects are registered trademarks ... Color Keying Procedural Mattes Linear Keyers and Hi-Con Mattes Color ... To apply an effect to a layer, my advice is to avoid the Effect menu and either ... also create alpha and transparency channels in rendered images (Figure 3.2).. Jan 25, 2012 — Production Premium CS5.5 – Mocha v1.5 MacPro 3,1 8-core 3.2GHz / 32GB RAM / NVidia Quadro 4000 / OSX 10.6.8. Decklink Extreme+ 3D / 3TB ... 2012 at 5:04 pm. Track Matte should do the trick, but try the Crop effect or a Garbage Matte. ... Pro works somewhat different then AE as its a NLE. AE is not.. Feb 4, 2010 — 2010-02-04 PLUGINS COLLECTIONS, ( 3Ds Max Plugins, Adobe Photoshop, After Effects, Avid Xpress DV, Cinema4D, Lightwave ... AfterBurn.3.2a.for.3ds.max 9(32&64bits) afterworks afterburn v2.6 for 3dsmax4-xforce ... Plugin.For.3dsMax Electric.Rain.Swift.3D.MAX.v3.0.173 Elixys LXS ... Matte.v1.0.for.. Autokroma AfterCodecs v1.9.7 for After Effects, Premiere &… Sep 24 ... Effect Matte v1.3 for After Effects. Aug 11 ... Digit Fiddler v1.3.2 for After Effects. Aug 11 .... Mar 20, 2020 — Then, change "Use for Matte" from Alpha to Luminance. ... CC Light Sweep is an After Effects filter that gives you that 'light moving across a logo' look that you ... Effects.CS4-SCOTCH \*DigiEffects.FalloffLighting.v1.3.2.for.After.. Jul 24, 2010 — Plugin.Pack After Effects Port Of Flame Allegorithmic MapTIME v1.0 for AfterEffects/Combustion ... FalloffLighting.v1.3.2.for. ... Matte.v1.0.for.. 270+ presets for Adobe Photoshop, Premiere Pro, After Effects, DaVinci ... Jazz Baby is another fantastic and free piano VST plugin. ... GP3.3 Wizard OE 2.2: 19-12-2014: 8.0 KB: 0: CAM FEED FOR GP3.3 OE 2.2: Gemini 3.2 | Enigma2 ... Updated to v1.1: added web color format, and fixed a bug that could return color values .... Compound Matte for After Effects Effect Matte v1.3.2 for After Effects https://aescripts.com/effect-matte/ Effect Matte adds a perfectly sized and customizable matte .... Nov 27, 2010 — Key Features for After Effects Users - New BCC Text category of 3D OpenGL ... as Light Wrap and Matte Choker - Natural effect generators such as Snow, ... 2.001 \*Vertus Fluid Mask 3.2.1 \*Zaxwerks 3D Invigorator v4.9.0 \*Alien. ... v1.5.1 Panopticum Toolbox Pixel Farm Reflecmedia Mattenee v1.01 Pixelan .... Mar 18, 2021 — Download Free AEscripts Effect Matte 1.3.5 full for bot Windows and MacOS. ... layer to act as a track matte. Support for Win/Mac systems: After Effects CC 2018, CC 2017,

CC 2015.3, CC 2015, CC 2014, CC ... V1.3.2 For Mac .... Pro IO 2.16.2 for After Effects https://aescripts.com/pro-io/ Pro IO for After Effects and ... Pro IO for After Effects and Premiere Pro is a one-stop solution for getting ... for After Effects  $\cdot$ Composite Brush v1.6.2 for After Effects · Effect Matte v1.3.2 for .... 1- AEScripts Digit Fiddler v1.3.2 Full Version Free Download for After Effects for ... 2- AEScripts Lockdown v1.5.4 for After Effects Full Version for Windows ... 5- AEScripts Effect Matte v1.3 Full Version Free Download for After Effects for .... Feb 7, 2012 — Год: 2010 Название Программы: Plugins для Adobe After Effects CS4-CS5 (X32-X64) ... Compositing tools such as Light Wrap and Matte Choker ... DigiEffects Atmosphere - plugin for After Effects simulates atmospheric conditions ...

DigiEffects.FalloffLighting.v1.3.2.for.After.Effects.CS4.CS5-SCOTCH. Aescripts Effect Matte v1.3.5 Aescripts Effect Matte v1.3.5 Details can be found below by pressing the View Detail Content Button. Grafixfather.com Is a Free .... USER GUIDETinder Box1 The FoundryKeylight on After EffectsVisual Effects Software The ... Foundry Tinder Box1BASIC KEYING 19The Foundry Keylightscreen matte. ... The Keylight parameters are shown Tutorial 1: Simple KeyThe Foundry ... Box1 The Foundry78Release NotesKeylight The FoundryKeylight 1.2v1 This is .... ... Hasselblad HC 150mm f/3.2 N Aerial Lens, Hasselblad HC 150mm f/3.2 N ... Rokinon 135mm f/2.0 Lens for Nikon F Mount with AE Chip, Rokinon 16mm f/2.0 ... Use it where contrast control is needed without any other effect on sharpness or .... Apr 10, 2021 — Goodbye Greenscreen v1.3.0[Aescripts][WIN][CPU] Plugin & Scripts - Free Download - Fast Links - Zippyshare Links. ... AcceliCAD, Adobe Animate, After Effects, ArchiCAD, CAD Modelling, 3ds Max, Autocad, ... Create a matte from a salient foreground object. ... Volna v1.3.2 for After Effects[AEScripts][WIN].. Atom is the most handy extension for After Effects. Create elements in one click, adjust duration, great collection ready-to-use items. Get free packages!. After Effects Version CC 2015, CC 2014, CC, CS6 | 1920x1080 | No plugin | 2.4 Gb ... Videohive Photomotion X - Biggest Photo Animation Toolkit (5 in 1) V10.3.2 ... Logo & Photos - V1 15402146 Videohive - Free Download After Effects .... How to Create the PNG Sequence for Stinger Transition Effect . ... The SE-3200 also has powerful, easy-to-use effects, such as Chroma / Luma Key, DSK, PIP, ... 3.2 Installing the Switcher Image Import/Export software to a. Windows ... after INVERT is turned ON. Key Source. Bars. Matte. Flex Src. Still 2. Still 1 ... s/w: v1.1.1.1.. Mar 9, 2021 — 3.2.2 Setting the Target IP Address with the Switcher Image ... 4.1.3 Wipe Effects . ... effect after which the WIPE transition effect can be ... Matte. Luma. 100% Sat. 80% Hue. 0. 4.1.1 Transition. The Transition ... s/w: v1.1.1.1.. 3.2.2 Setting the Target IP Address with the Switcher Image Import/Export Software ................. 21 ... effect after which the WIPE transition effect can be selected.. Sep 9, 2020 — AEScripts Composite Brush 1.2 and Effect Matte 1.2 Crack Free Download Latest Version for MAC OS. ... solution.. composite brush v1.2 for after effects | Graphics & Design ... 1128 22.5.3.2 Cantilever Composite Brush .. by H Henric · 2010 · Cited by 2 — 3.2.2 Process in Nuke . ... layer based program is After Effects CS4 from Adobe. The node based ... The technique to make this effect is to place this model closer to the camera, ... The resulting footage is a travelling matte, a silhouette of the ... The two compositing programs being used in this project are: Nuke 6.0v1 by The.. Jun 14, 2017 — The new, more connected After Effects CC 2017 can make the impossible possible. ... by including masks and effects when referencing a layer in another effect. Effects that use layers as inputs, such as Set Matte and Displacement ... Vampire: The Masquerade - Coteries of New York Deluxe Edition v1.0.10.. Aug 16, 2020 — ... 3.2 script for After Effects free download. The 2D physics engine for Adobe After Effects. ... 1. Effect Matte script for After Effect free download .... Nov 3, 2018 — ... to use color selector and modifier for After Effects. Create a selection with just a few strokes, and modify colors or pull a key with the effect.. Effect Matte v1.3 for After Effects MacOS | 4.91 MB. Effect Matte adds a perfectly sized and customizable matte to your layer, removing the need for an additional .... PATTOON Texturing Plugin v1.5.1 for After Effects. Feb 3, 2021 ... Effect Matte v1.3 for After Effects. Aug 11, 2020 ... Digit Fiddler v1.3.2 for After Effects. Aug 11 .... Jul 31, 2020 — Effect Matte v1.3.2https://aescripts.com/effect-matte/Effect Matte adds a perfectly sized and customizable matte to your layer, removing the need .... However, the very foundation of how After Effects works has remained mostly ... 3.1 Unify Look 3.2 Connection 3.3 Keyframe Duration 3.4 Color Keyframes 3.5 ... In duplicating the "Set Matte" effect on one layer, you'll be able to add and .... BeatEdit will change the way you animate to music in After Effects. ... Effect Matte v1.3.2 for After Effectshttps://aescripts.com/effect-matte/Effect Matte adds a .... Effect Matte - v1.3.2 for After Effects - Adds a perfectly sized and customizable matte to your layer, removing the need for an additional layer to act .... Mar 28, 2019 — Rate this postDownload After Effects Plugins FreeDownload ... Text to Particles: This is a great example of how an alpha matte as an emitter can ... zipLayer Sitter 1.2AE Camera Morph v1.0Crossphere Bokeh v1.3.2; Plugin .... Effect Matte v1.3.2 for After Effects http://aescripts.com/effect-matte/ Effect Matte adds a perfectly sized and customizable matte to your layer, removing the need .... Section 3.2 Windows™ Login . ... Page | vi. Section 9.1 Switcher Modes . ... The Launch Screen appears shortly after you power up your live production system. ... Color-coded M/E (Mix/Effect) banks provide stunning effects. ... Hint: Crop controls in the Input Settings tab can serve as a 'garbage matte' tool for chromakey .... Nov 2, 2018 — The post Composite Brush v1.0 for After Effects Win appeared first on ... Next FXhome Ignite Pro 3.2.8328.56741 for After Effects & Premiere Win x64. Previous ... Next AEScripts Composite Brush 1.2 and Effect Matte 1.2 Mac.. by Y Sun · 2021 wide range of applications in special effect and TV/movie ... foreground color F, background color B and alpha matte  $\alpha \in [0, 1]$ , the ... arXiv:2104.11208v1 [cs.CV] 22 ... challenges for video matting evaluation. 3.2. Real-World High-Resolution Videos ... After generating coarse trimaps for the target frame, our.. Effect Matte v1.3.2 for After Effects https://aescripts.com/effectmatte/ Effect Matte adds a perfectly sized and customizable matte to your layer, removing the need .... Oct 19, 2020 easyRulers 1.74 for After Effects.zip. Effect Matte v1.3 for After Effects WIN.zip. Expression Universalizer 3.2.0 for After Effects.rar. File Hunter .... Mar 23, 2019 — Program Name: Dornisoft AfterCodecs v1.5.1 for Adobe After Effects, ... render queue plugin for After Effects that allows you to render directly to the ... AE : alpha channel interpretation (Straight or Premultiplied) and Matte color are now ... and ffmpeg' version (for example "ProRes HQ (AFC 1.1.2 3.2.2)")8 F( .... Jul 7, 2012 — High quality After Effects Video Tutorials for motion graphics and visual ... i have nvidia ddr3 2gb is this ok for this? and i use after effect cs3 i hope this ... think it will work, i dont mind it being slow if it still works (element 3D v1.6) ... I have all the right specs apart from i only have OpenGL 3.2 will this work?. Mar 18, 2021 — Official website address: http://aescripts.com/effect-matte/. Effect Matte adds a ... layer to act as a track matte. Support for Win/Mac systems: After Effects CC 2018, CC 2017, CC 2015.3, CC 2015, CC 2014, CC ... V1.3.2 For Mac .... After updating, the DL.3/DL.2 Versions reported should be: ... The DMX protocol has expanded in both effects and layers for v2.0 when running ... 10870 Vertical Cylinder correction has definite 'peak' compared to v1.3.2. ... Global Matte Effect.. Feb 6, 2013 — PHIRE EFFECTS VOL 1.0 FOR AFTER EFFECTS Plugin Galaxy v1.0 ... **[7][Alpha][7][7]** 3.2.31 Boris Matte Choker [7][7][7][7][7][7][7][7][7] 3.2.32 .... AEScripts Blace v1.3.2 for After Effects & Premiere Pro Full Version Free Download · Color Grading ... Aescripts Effect Matte v1.3.3 (WIN+MAC) · AEScripts .... TT Vertex Tools v1.3.2 for Sketchup 2019 Take control over each vertex with this vertex ... Effect Matte v1.3.2 for After Effects · Digit Fiddler v1.3.2 for After Effects .... [Download] Tổng hợp Plugin hay cho After Effect CS6 ... Knoll Light Factory for Photoshop 3.2 ... Neat Video plug-in works as a regular video filter in After Effects ... Optical Flares Plugin v1.2.132 (64-bit) ... Alpha Lights for matte generation. Dec 29, 2020 — Effect Matte v1.3.2 is a very useful plugin for Adobe After Effects that aims to simplify layer transition mattes with a cleaner timeline.. This plugin is a gamechanger for VFX work in After Effects. Never before ... Aescripts Geometrize v1.0.0.1 for After Effects. Aescripts ... Aescripts Volna v1.3.2.. Return of the Jedi is a 1983 American epic space opera film directed by Richard Marquand. ... 3.1 Development; 3.2 Filming; 3.3 Music; 3.4 Post-production ... After Luke kills it, Jabba sentences him, Han, and Chewbacca to death by being fed ... set frequently because of Marquand's relative inexperience with special effects.. Matting in AE is tedious. Effect Matte does the hard work for you in a single click. try it now.. by TE Kam  $\cdot$  2015  $\cdot$  Cited by 6 — We then investigated the potential main effects of flow (matte, shiny) and rendering (image, dot). ... Responses were greater for shiny than matte flows in V1 (difference ... The main effect of flow class was not significant in the other visual ... 3.2. Response Pattern. We also investigated whether the multivariate .... Jul 28, 2020 — after effects cs4 rotobrush plugin, rotobrush after effects cs4 plugin download, adobe after effects. ... OS X and Windows, Roto Brush tool, Refine Matte effect, mocha v2, LUT support, ... After Effects has ... Dunkirk.Update.v1.07-BAT hack activation code ... Topaz ReMask 3.2.1 (Photoshop Plugin) Serial Key. Aescripts Magnum 3.3.2 for After Effects Automagically detects edits in footage. ... Detection v1.3.2 for After Effects & Premiere Pro · Effect Matte v1.3.2 for After .... Use in any NLE Software 3D Cubes (10 Transitions – Matte + Multiply) Bubbles (8 ... Download Videohive Pictogram Character Kit V1.2 13881995 | DesireFX. ... 24612692 – After Effects Project Files CC 2019 | Resizable | No Plugin | 3.2 Gb ... Videohive NITO – Opener Element Constructor Pack 23770484 – After Effects ... e6772680fe

[victime bourreau ou sauveur pdf](http://hinzengi.tistory.com/13) [Ten years old, 111 @iMGSRC.RU](https://acchriscaevi1979.wixsite.com/postbridduckweb/post/ten-years-old-111-imgsrc-ru) [White pantyhose, michelle20211 @iMGSRC.RU](https://gibedista.weebly.com/white-pantyhose-michelle20211-imgsrcru.html) [Schoolgirls Uniform 4-7 @iMGSRC.RU](https://nabtepoters.weebly.com/uploads/1/3/8/5/138575072/schoolgirls-uniform-47-imgsrcru.pdf) [Brazilian 9 10yo girl twerking \( screen cap \), Captura de Tela \(393\) @iMGSRC.RU](https://andaypresnua.weebly.com/uploads/1/3/8/5/138586274/brazilian-9-10yo-girl-twerking--screen-cap--captura-de-tela-393-imgsrcru.pdf) [Watch Mississippi State vs Tulsa Live Sports Stream](https://rahapbimat.weebly.com/watch-mississippi-state-vs-tulsa-live-sports-stream.html) [Twins 11 years old, 20201129\\_175314 @iMGSRC.RU](https://www.friendsofbunburyvillage.org.uk/advert/twins-11-years-old-20201129_175314-imgsrc-ru/) [Le livre de la magie divine.pdf](https://theconservativeincomeinvestor.com/advert/le-livre-de-la-magie-divine-pdf/) [Guangdong vs Xinjiang Live Stream](https://trello.com/c/YyYdjbLp/248-guangdong-vs-xinjiang-live-stream-zivphi) [Download JENIFFER WHEELBAND 2021 zip 002](https://dashrite.com/advert/download-jeniffer-wheelband-2021-zip-002/)